### **Le graphique en bâtons**

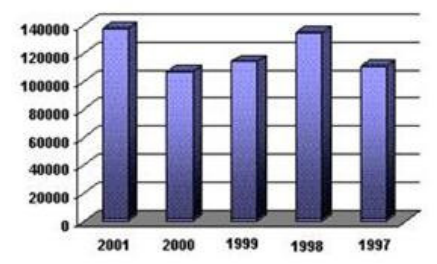

Billets de banque passés et saisis au Canada, 1997-2001

**-** - **Usage** : par exemple pour comparer l'évolution d'une série sur une période de temps.

**- Apparence** : Le graphique en bâtons est composé de colonnes de hauteurs variables, séparées par un espace. L'ordonnée (axe des Y - vertical) reçoit les valeurs, et

l'abscisse (axe des X - horizontal), les catégories.

Pour chaque catégorie portée en abscisse (axe des X), on fait correspondre une colonne de **hauteur** proportionnelle à la quantité représentée.

On laisse un **espace entre les colonnes** d'un graphique en bâtons afin d'indiquer qu'il s'agit de l'étude d'une variable discrète.

*Une variable discrète est une variable numérique qui prend uniquement un nombre limité de valeurs réelles (dans l'exemple donné X peut seulement être égal à 1997, 1998, 1999, 2000 et 2001).* 

# **L'histogramme**

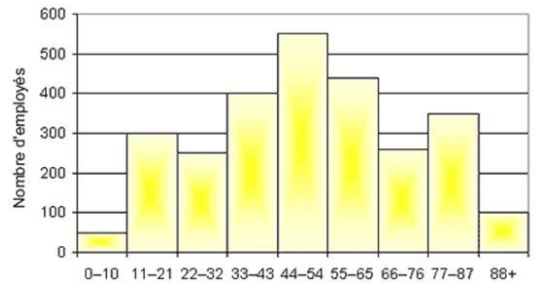

**Distribution des salaires de la société Acme** Dépenses salariales (milliers \$CDN)

**Apparence** : L'histogramme est composé de **colonnes accolées** de hauteurs variables. L'**ordonnée** (axe Y - vertical) reçoit les valeurs et l'**abscisse** (axe X - horizontal) les catégories. Des colonnes sont dessinées à partir de l'axe X jusqu'à la valeur de l'axe Y. Les catégories sont

regroupées en classes ou groupes. La surface ou l'aire des colonnes est proportionnelle à la quantité représentée.

On ne laisse pas d'espace entre les colonnes d'un histogramme afin d'indiquer qu'il s'agit de l'étude d'une variable continue.

*Une variable continue est une variable qui peut prendre un nombre infini de valeurs réelles (ex. : l'âge, la distance et la température sont considérés comme des variables continues, parce qu'une personne peut parcourir 3 642 531 km à pied ».* 

# **Le graphique en secteurs**

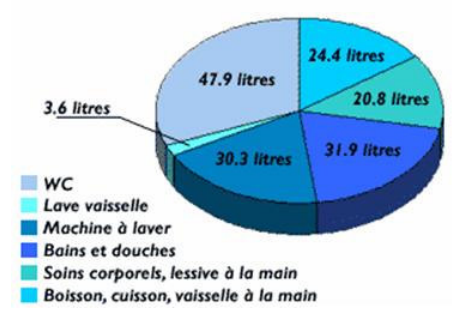

**Consommation domestique moyenne d'eau en Suisse - 1996** 159 litres par habitant et par jour, répartis comme suit

**Usages** : Très utilisé dans tous les domaines, ce type de graphique permet de comprendre la part de chaque secteur dans l'ensemble et de mettre en valeur l'élément ou les éléments importants.

**Apparence** : Le graphique en secteurs prend la forme d'un cercle divisé, à partir du centre, en deux ou plusieurs

secteurs. Il affiche la façon dont chaque secteur contribue à la somme des éléments (100 %).

- Ce type de graphique affiche toujours les valeurs d'**une seule série**. Chaque secteur est généralement identifié par une couleur différente.

Les valeurs sont parfois exprimées en pourcentage.

# **Le graphique en courbes**

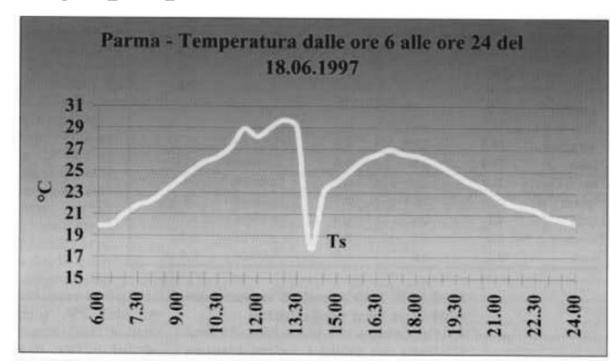

#### **Parme - Température de 6h00 à 24h00, le 18 juin 1997**

Note : Vers 14h00, la température a chuté de 11<sup>°</sup>C en peu de minutes à cause d'un violent orage avec grêle.

**Usages** : Pour représenter des données sur une période de temps : évolution des ventes, de la population, de l'inflation, de l'emploi, du tourisme, du prix d'une denrée, des taux de

change, des cours de la Bourse, de l'audience d'un site Web, etc. Ce type de graphique est souvent combiné à un autre type de graphique (ex. graphique en bâtons, en aires).

**Apparence** : Ensemble de points (visibles ou non) sur une grille X-Y, généralement reliés par un segment de droite (ligne qui va d'un point à un autre). Le résultat final est affiché sur une ligne ou sur une courbe.

# **Nuage de points avec droite de régression**

http://www.skymark.com/images/scatter\_plot.gif (copie autorisée 2002/09/30)

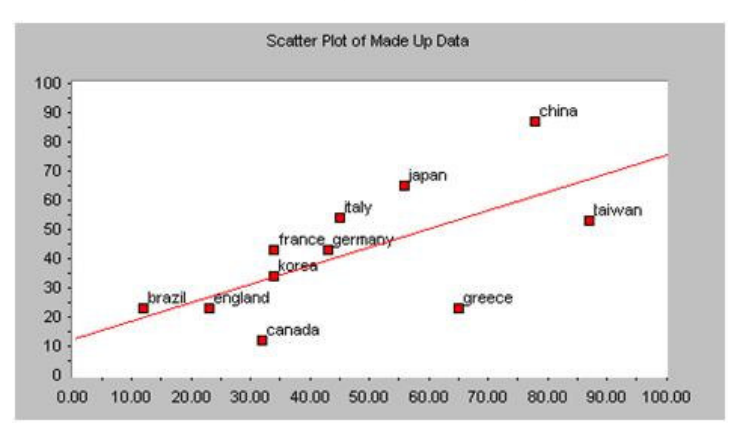

**Apparence** : Le nuage de points indique le degré de corrélation entre deux ou plusieurs variables liées. Chaque unité représente un point dans le nuage.

Les valeurs sur les deux axes sont numériques. On positionne les données comme des ensemble de couples X et Y.

Une droite de régression se rapprochant le plus de tous les points peut être tracée afin de montrer la force et la direction de la relation entre les variables. Plus les points sont rapprochés, plus la corrélation est importante.

**Extrait de : http://www.ebsi.umontreal.ca/jetrouve/illustre/histo1a.htm**